Subject: [RFC] Control Groups Roadmap ideas Posted by [Paul Menage](https://new-forum.openvz.org/index.php?t=usrinfo&id=787) on Tue, 08 Apr 2008 21:14:08 GMT [View Forum Message](https://new-forum.openvz.org/index.php?t=rview&th=5894&goto=29212#msg_29212) <> [Reply to Message](https://new-forum.openvz.org/index.php?t=post&reply_to=29212)

This is a list of some of the sub-projects that I'm planning for Control Groups, or that I know others are planning on or working on. Any comments or suggestions are welcome.

1) Stateless subsystems

-----

This was motivated by the recent "freezer" subsystem proposal, which included a facility for sending signals to all members of a cgroup. This wasn't specifically freezer-related, and wasn't even something that needed particular per-cgroup state - its only state is that set of processes, which is already tracked by crgoups. So it could theoretically be mounted on multiple hierarchies at once, and wouldn't need an entry in the css\_set array.

This would require a few internal plumbing changes in cgroups, in particular:

- hashing css\_set objects based on their cgroups rather than their css pointers

- allowing stateless subsystems to be in multiple hierarchies

- changing the way hierarchy ids are calculated - simply ORing together the subsystem would no longer work since that could result in duplicates

2) More flexible binding/unbinding/rebinding -----

Currently you can only add/remove subsystems to a hierarchy when it has just a single (root) cgroup. This is a bit inflexible, so I'm planning to support:

- adding a subsystem to an existing hierarchy by automatically creating a subsys state object for the new subsystem for each existing cgroup in the hierarchy and doing the appropriate can\_attach()/attach\_tasks() callbacks for all tasks in the system

- removing a subsystem from an existing hierarchy by moving all tasks to that subsystem's root cgroup and destroying the child subsystem state objects

- merging two existing hierarchies that have identical cgroup trees

- (maybe) splitting one hierarchy into two separate hierarchies

Whether all these operations should be forced through the mount() system call, or whether they should be done via operations on cgroup control files, is something I've not figured out yet.

3) Subsystem dependencies -----

This would be a fairly simple change, essentially allowing one subsystem to require that it only be mounted on a hierarchy when some other subsystem was also present. The implementation would probably be a callback that allows a subsystem to confirm whether it's prepared to be included in a proposed hierarchy containing a specified subsystem bitmask; it would be able to prevent the hierarchy from being created by giving an error return. An example of a use for this would be a swap subsystem that is mostly independent of the memory controller, but uses the page-ownership tracking of the memory controller to determine which cgroup to charge swap pages to. Hence it would require that it only be mounted on a hierarchy that also included a memory controller. The memory controller would make no such requirement by itself, so could be used on its own without the swap controller.

4) Subsystem Inheritance

------

This is an idea that I've been kicking around for a while trying to figure out whether its usefulness is worth the in-kernel complexity, versus doing it in userspace. It comes from the idea that although cgroups supports multiple hierarchies so that different subsystems can see different task groupings, one of the more common uses of this is (I believe) to support a setup where say we have separate groups A, B and C for one resource X, but for resource Y we want a group consisting of A+B+C. E.g. we want individual CPU limits for A, B and C, but for disk I/O we want them all to share a common limit. This can be done from userspace by mounting two hierarchies, one for CPU and one for disk I/O, and creating appropriate groupings, but it could also be done in the kernel as follows:

- each subsystem "foo" would have a "foo.inherit" file provided by (and handled by) cgroups in each group directory

- setting the foo.inherit flag (i.e. writing 1 to it) would cause tasks in that cgroup to share the "foo" subsystem state with the parent cgroup

- from the subsystem's point of view, it would only need to worry

about its own foo\_cgroup objects and which task was associated with each object; the subsystem wouldn't need to care about which tasks were part of each cgroup, and which cgroups were sharing state; that would all be taken care of by the cgroup framework

I've mentioned this a couple of times on the containers list as part of other random discussions; at one point Serge Hallyn expressed some interest but there's not been much noise about it either way. I figured I'd include it on this list anyway to see what people think of it.

5) "procs" control file -----

This would be the equivalent of the "tasks" file, but acting/reporting on entire thread groups. Not sure exactly what the read semantics should be if a sub-thread of a process is in the cgroup, but not its thread group leader.

6) Statistics / binary API ----

Balaji Rao is working on a generic way to gather per-subsystem statistics; it would also be interesting to construct an extensible binary API via taskstats. One possible way to do this (taken from my email earlier today) would be:

With the taskstats interface, we could have operations to:

- describe the API exported by a given subsystem (automatically generated, based on its registered control files and their access methods)

- retrieve a specified set of stats in a binary format

So as a concrete example, with the memory, cpuacct and cpu subsystems configured, the reported API might look something like (in pseudo-code form)

- 0 : memory.usage\_in\_bytes : u64
- 1 : memory.limit\_in\_bytes : u64
- 2 : memory.failcnt : u64
- 3 : memory.stat : map
- 4 : cpuacct.usage : u64
- 5 : cpu.shares : u64
- 6 : cpu.rt\_runtime\_ms : s64

7 : cpu.stat : map

This list would be auto-generated by cgroups based on inspection of the control files.

The user could then request stats 0, 3 and 7 for a cgroup to get the memory.usage in bytes, memory.stat and cpu.stat statistics.

The stats could be returned in a binary format; the format for each individual stat would depend on the type of that stat, and these could be simply concatenated together.

A u64 or s64 stat would simply be a 64-bit value in the data stream

A map stat would be represented as a sequence of 64-bit values, representing the values in the map. There would be no need to include the size of the map or the key ordering in the binary format, since userspace could determine that by reading the ASCII version of the map control file once at startup.

So in the case of the request above for stats 0, 3 & 7, the binary stats stream would be a sequence of 64-bit values consisting of:

<memory.usage> <memory.stat.cache> <memory.stat.rss> <memory.stat.active> <memory.stat.inactive> <cpu.stat.utime> <cpu.stat.stime>

If more stats were added to memory.stat or cpu.stat by a future version of the code, then they would automatically appear; any that userspace didn't understand it could ignore.

The userspace side of this could be handled by libcg.

#### 8) Subsystems from modules

------

Having completely unknown subsystems registered at run time would involve adding a bunch of complexity and additional locking to cgroups - but allowing a subsystem to be known at compile time but just stubbed until first mounted (at which time its module would be loaded) should increase the flexibility of cgroups without hurting its complexity or performance.

- Swap, disk I/O - already being worked on by others

- OOM handler. Exactly what semantics this should provide aren't 100% clear. At Google we have a useful OOM handler that allows root to intercept OOMs as they're about to happen, and take appropriate action such as killing some other lower-priority job to free up memory, etc. Another useful feature of this subsystem might be to allow a process in that cgroup to get an early notification that its cgroup is getting close to OOM. This needs to be a separate subsystem since it could be used to provide OOM notification/handling for localized OOMs caused either by cpusets or the memory controller.

- network tx/rx isolation. The cleanest way that we've found to do this is to provide a per-cgroup id which can be exposed as a traffic filter for regular Linux traffic control - then you can construct arbitrary network queueing structures without requiring any new APIs, and tie flows from particular cgroups into the appropriate queues.

8) per-mm owner field ----

To remove the need for per-subsystem counted references from the mm. Being developed by Balbir Singh

Containers mailing list Containers@lists.linux-foundation.org https://lists.linux-foundation.org/mailman/listinfo/containers

\_\_\_\_\_\_\_\_\_\_\_\_\_\_\_\_\_\_\_\_\_\_\_\_\_\_\_\_\_\_\_\_\_\_\_\_\_\_\_\_\_\_\_\_\_\_\_

Subject: Re: [RFC] Control Groups Roadmap ideas Posted by [Li Zefan](https://new-forum.openvz.org/index.php?t=usrinfo&id=2371) on Wed, 09 Apr 2008 02:28:15 GMT [View Forum Message](https://new-forum.openvz.org/index.php?t=rview&th=5894&goto=29226#msg_29226) <> [Reply to Message](https://new-forum.openvz.org/index.php?t=post&reply_to=29226)

# Paul Menage wrote:

> 3) Subsystem dependencies

> ----- >

- > This would be a fairly simple change, essentially allowing one
- > subsystem to require that it only be mounted on a hierarchy when some
- > other subsystem was also present. The implementation would probably be
- > a callback that allows a subsystem to confirm whether it's prepared to
- > be included in a proposed hierarchy containing a specified subsystem
- > bitmask; it would be able to prevent the hierarchy from being created
- > by giving an error return. An example of a use for this would be a
- > swap subsystem that is mostly independent of the memory controller,
- > but uses the page-ownership tracking of the memory controller to
- > determine which cgroup to charge swap pages to. Hence it would require
- > that it only be mounted on a hierarchy that also included a memory
- > controller. The memory controller would make no such requirement by
- > itself, so could be used on its own without the swap controller.

>

Sounds good, and I wrote a prototype in a quick:

```
diff --git a/include/linux/cgroup.h b/include/linux/cgroup.h
index a6a6035..091bc21 100644
--- a/include/linux/cgroup.h
+++ b/include/linux/cgroup.h
@@ -254,6 +254,7 @@ struct cgroup_subsys {
   			struct cgroup *cgrp);
 void (*post_clone)(struct cgroup_subsys *ss, struct cgroup *cgrp);
  	void (*bind)(struct cgroup_subsys *ss, struct cgroup *root);
+ int (*can_mount)(struct cgroup_subsys *ss, unsigned long subsys_bits);
  	int subsys_id;
  	int active;
  	int disabled;
diff --git a/kernel/cgroup.c b/kernel/cgroup.c
index 62f1a52..3d43ff2 100644
--- a/kernel/cgroup.c
+++ b/kernel/cgroup.c
@@ -824,6 +824,25 @@ static int parse_cgroupfs_options(char *data,
  	return 0;
 }
+static int check_mount(unsigned long subsys_bits)
+{
+ int i;
+ int ret;
+ struct cgroup_subsys *ss;
+
+ for (i = 0; i < CGROUP_SUBSYS_COUNT; i++) {
+ ss = subsys[i];
+
+ if (test bit(i, &subsys bits) && ss->can mount) {
+ ret = ss->can mount(ss, subsys bits);
+ if (ret)
+ return ret;
+		}
+	}
+
+ return 0;
+}
```

```
+
static int cgroup remount(struct super block *sb, int *flags, char *data)
 {
 int ret = 0;
@@ -839,6 +858,10 @@ static int cgroup_remount(struct super_block *sb, int *flags, char *data)
  	if (ret)
  		goto out_unlock;
+ ret = check_mount(opts.subsys_bits);
+ if (ret)
+ goto out_unlock;
+
  	/* Don't allow flags to change at remount */
 if (opts.flags != root->flags) {
 ret = -EINVAL;@@ -959,6 +982,13 @@ static int cgroup_get_sb(struct file_system_type *fs_type,
  		return ret;
  	}
+ ret = check_mount(opts.subsys_bits);
+ if (ret) {
+ if (opts.release agent)
+ kfree(opts.release_agent);
+ return ret;
+	}
+
  	root = kzalloc(sizeof(*root), GFP_KERNEL);
 if (!root) \{ 		if (opts.release_agent)
-------
for the example about swap controller and memory controller:
```

```
static int swap_cgroup_can_mount(struct cgroup_subsys *ss,
  				unsigned long subsys_bits)
{
	if (!test_bit(mem_cgroup_subsys_id, &subsys_bits))
 		return -EINVAL;
      return 0;
}
```
'mem\_cgroup\_subsys\_id' is a member of enum cgroup\_subsys\_id defined in cgroup.h

Containers mailing list Containers@lists.linux-foundation.org https://lists.linux-foundation.org/mailman/listinfo/containers

\_\_\_\_\_\_\_\_\_\_\_\_\_\_\_\_\_\_\_\_\_\_\_\_\_\_\_\_\_\_\_\_\_\_\_\_\_\_\_\_\_\_\_\_\_\_\_

On Tue, Apr 8, 2008 at 7:28 PM, Li Zefan <lizf@cn.fujitsu.com> wrote:

>

> Sounds good, and I wrote a prototype in a quick:

Yes, that's pretty much what I was envisaging, thanks.

Paul

>

- > diff --git a/include/linux/cgroup.h b/include/linux/cgroup.h
- > index a6a6035..091bc21 100644
- > --- a/include/linux/cgroup.h
- > +++ b/include/linux/cgroup.h
- > @@ -254,6 +254,7 @@ struct cgroup\_subsys {
- > struct cgroup \*cgrp);
- > void (\*post\_clone)(struct cgroup\_subsys \*ss, struct cgroup \*cgrp);
- > void (\*bind)(struct cgroup\_subsys \*ss, struct cgroup \*root);
- > + int (\*can\_mount)(struct cgroup\_subsys \*ss, unsigned long subsys\_bits);
- > int subsys id;
- > int active;
- > int disabled;
- > diff --git a/kernel/cgroup.c b/kernel/cgroup.c
- > index 62f1a52..3d43ff2 100644
- > --- a/kernel/cgroup.c
- > +++ b/kernel/cgroup.c
- > @@ -824,6 +824,25 @@ static int parse\_cgroupfs\_options(char \*data,
- > return 0;
- > }
- >
- > +static int check\_mount(unsigned long subsys\_bits)
- > +{
- $> +$  int i;
- $> +$  int ret;
- > + struct cgroup\_subsys \*ss;

```
> +
```
 $> +$ 

- $> +$  for (i = 0; i < CGROUP\_SUBSYS\_COUNT; i++) {
- $> +$  ss = subsys[i];
- > + if (test\_bit(i, &subsys\_bits) && ss->can\_mount) {  $> +$  ret = ss- $>$ can\_mount(ss, subsys\_bits);
- $> +$  if (ret)
- > + return ret;
- > + }

> + }

```
> + return 0;
> +}
> +> static int cgroup_remount(struct super_block *sb, int *flags, char *data)
> {
> int ret = 0;
> @@ -839,6 +858,10 @@ static int cgroup_remount(struct super_block *sb, int *flags, char
*data)
> if (ret)
> goto out_unlock;
>
> + ret = check mount(opts.subsys bits);
> + if (ret)
> + goto out_unlock;
> +> /* Don't allow flags to change at remount */
> if (opts.flags != root->flags) {
> ret = -EINVAL;
> @@ -959,6 +982,13 @@ static int cgroup_get_sb(struct file_system_type *fs_type,
> return ret;
> }
>
> + ret = check_mount(opts.subsys_bits);
> + if (ret) {
> + if (opts.release_agent)
> + kfree(opts.release agent);
> + return ret;
> + \ \}> +> root = kzalloc(sizeof(*root), GFP_KERNEL);
> if (!root) {
> if (opts.release_agent)
> -------
>
> for the example about swap controller and memory controller:
>
> static int swap_cgroup_can_mount(struct cgroup_subsys *ss,
> unsigned long subsys_bits)
> {
> if (!test_bit(mem_cgroup_subsys_id, &subsys_bits))
> return -EINVAL;
> return 0;
> }
>
> 'mem_cgroup_subsys_id' is a member of enum cgroup_subsys_id defined in cgroup.h
>
_______________________________________________
```
Containers mailing list

Subject: Re: [RFC] Control Groups Roadmap ideas Posted by [serue](https://new-forum.openvz.org/index.php?t=usrinfo&id=204) on Fri, 11 Apr 2008 14:48:36 GMT [View Forum Message](https://new-forum.openvz.org/index.php?t=rview&th=5894&goto=29398#msg_29398) <> [Reply to Message](https://new-forum.openvz.org/index.php?t=post&reply_to=29398)

Quoting Paul Menage (menage@google.com):

- > This is a list of some of the sub-projects that I'm planning for
- > Control Groups, or that I know others are planning on or working on.
- > Any comments or suggestions are welcome.
- >
- >
- > 1) Stateless subsystems

> -----

>

- > This was motivated by the recent "freezer" subsystem proposal, which
- > included a facility for sending signals to all members of a cgroup.
- > This wasn't specifically freezer-related, and wasn't even something
- > that needed particular per-cgroup state its only state is that set
- > of processes, which is already tracked by crgoups. So it could
- > theoretically be mounted on multiple hierarchies at once, and wouldn't
- > need an entry in the css\_set array.

>

> This would require a few internal plumbing changes in cgroups, in particular:

>

- > hashing css\_set objects based on their cgroups rather than their css pointers
- > allowing stateless subsystems to be in multiple hierarchies
- > changing the way hierarchy ids are calculated simply ORing
- > together the subsystem would no longer work since that could result in > duplicates

>

> 2) More flexible binding/unbinding/rebinding

> ----- >

- > Currently you can only add/remove subsystems to a hierarchy when it
- > has just a single (root) cgroup. This is a bit inflexible, so I'm
- > planning to support:

>

- > adding a subsystem to an existing hierarchy by automatically
- > creating a subsys state object for the new subsystem for each existing
- > cgroup in the hierarchy and doing the appropriate
- > can\_attach()/attach\_tasks() callbacks for all tasks in the system

>

- > removing a subsystem from an existing hierarchy by moving all tasks
- > to that subsystem's root cgroup and destroying the child subsystem

> state objects

- >
- > merging two existing hierarchies that have identical cgroup trees
- >
- > (maybe) splitting one hierarchy into two separate hierarchies
- >
- > Whether all these operations should be forced through the mount()
- > system call, or whether they should be done via operations on cgroup
- > control files, is something I've not figured out yet.

I'm tempted to ask what the use case is for this (I assume you have one, you don't generally introduce features for no good reason), but it doesn't sound like this would have any performance effect on the general case, so it sounds good.

I'd stick with mount semantics. Just mount -t cgroup -o remount,devices,cpu none /devwh" should handle all cases, no?

> 3) Subsystem dependencies

## > -----

>

> This would be a fairly simple change, essentially allowing one > subsystem to require that it only be mounted on a hierarchy when some > other subsystem was also present. The implementation would probably be > a callback that allows a subsystem to confirm whether it's prepared to > be included in a proposed hierarchy containing a specified subsystem > bitmask; it would be able to prevent the hierarchy from being created > by giving an error return. An example of a use for this would be a > swap subsystem that is mostly independent of the memory controller, > but uses the page-ownership tracking of the memory controller to > determine which cgroup to charge swap pages to. Hence it would require > that it only be mounted on a hierarchy that also included a memory > controller. The memory controller would make no such requirement by > itself, so could be used on its own without the swap controller. > > > 4) Subsystem Inheritance > ------ >

> This is an idea that I've been kicking around for a while trying to

> figure out whether its usefulness is worth the in-kernel complexity,

> versus doing it in userspace. It comes from the idea that although

> cgroups supports multiple hierarchies so that different subsystems can

> see different task groupings, one of the more common uses of this is

> (I believe) to support a setup where say we have separate groups A, B

> and C for one resource X, but for resource Y we want a group

> consisting of A+B+C. E.g. we want individual CPU limits for A, B and

> C, but for disk I/O we want them all to share a common limit. This can

> be done from userspace by mounting two hierarchies, one for CPU and > one for disk I/O, and creating appropriate groupings, but it could > also be done in the kernel as follows: > > - each subsystem "foo" would have a "foo.inherit" file provided by > (and handled by) cgroups in each group directory > > - setting the foo.inherit flag (i.e. writing 1 to it) would cause > tasks in that cgroup to share the "foo" subsystem state with the > parent cgroup > > - from the subsystem's point of view, it would only need to worry > about its own foo\_cgroup objects and which task was associated with > each object; the subsystem wouldn't need to care about which tasks > were part of each cgroup, and which cgroups were sharing state; that > would all be taken care of by the cgroup framework > > I've mentioned this a couple of times on the containers list as part > of other random discussions; at one point Serge Hallyn expressed some > interest but there's not been much noise about it either way. I > figured I'd include it on this list anyway to see what people think of

> it.

I guess I'm hoping that if libcg goes well then a userspace daemon can do all we need. Of course the use case I envision is having a container which is locked to some amount of ram, wherein the container admin wants to lock some daemon to a subset of that ram. If the host admin lets the container admin edit a config file (or talk to a daemon through some sock designated for the container) that will only create a child of the container's cgroup, that's probably great.

So I'm basically being quiet until I see whether libcg will suffice.

> 5) "procs" control file

> ----- >

> This would be the equivalent of the "tasks" file, but acting/reporting > on entire thread groups. Not sure exactly what the read semantics > should be if a sub-thread of a process is in the cgroup, but not its > thread group leader. > > > 6) Statistics / binary API > ---- >

> Balaji Rao is working on a generic way to gather per-subsystem

> statistics; it would also be interesting to construct an extensible

> binary API via taskstats. One possible way to do this (taken from my

> email earlier today) would be:

>

> With the taskstats interface, we could have operations to:

> > - describe the API exported by a given subsystem (automatically

> generated, based on its registered control files and their access

> methods)

>

> - retrieve a specified set of stats in a binary format

>

- > So as a concrete example, with the memory, cpuacct and cpu subsystems
- > configured, the reported API might look something like (in pseudo-code

> form)

- >
- > 0 : memory.usage\_in\_bytes : u64
- > 1 : memory.limit\_in\_bytes : u64
- > 2 : memory.failcnt : u64
- > 3 : memory.stat : map
- > 4 : cpuacct.usage : u64
- > 5 : cpu.shares : u64
- $> 6$  : cpu.rt runtime ms : s64
- > 7 : cpu.stat : map

>

> This list would be auto-generated by cgroups based on inspection of > the control files.

>

> The user could then request stats 0, 3 and 7 for a cgroup to get the > memory.usage\_in\_bytes, memory.stat and cpu.stat statistics.

>

> The stats could be returned in a binary format; the format for each

> individual stat would depend on the type of that stat, and these could > be simply concatenated together.

>

> A u64 or s64 stat would simply be a 64-bit value in the data stream >

> A map stat would be represented as a sequence of 64-bit values,

> representing the values in the map. There would be no need to include

- > the size of the map or the key ordering in the binary format, since
- > userspace could determine that by reading the ASCII version of the map > control file once at startup.

>

> So in the case of the request above for stats 0, 3 & 7, the binary

> stats stream would be a sequence of 64-bit values consisting of:

>

> <memory.usage>

> <memory.stat.cache>

- > <memory.stat.rss>
- > <memory.stat.active>

> <memory.stat.inactive> > <cpu.stat.utime> > <cpu.stat.stime> > > If more stats were added to memory.stat or cpu.stat by a future > version of the code, then they would automatically appear; any that > userspace didn't understand it could ignore. > > The userspace side of this could be handled by libcg. > > 8) Subsystems from modules > ------ > > Having completely unknown subsystems registered at run time would > involve adding a bunch of complexity and additional locking to cgroups > - but allowing a subsystem to be known at compile time but just > stubbed until first mounted (at which time its module would be loaded) > should increase the flexibility of cgroups without hurting its > complexity or performance. > > > 7) New subsystems > ----- > > - Swap, disk I/O - already being worked on by others > > - OOM handler. Exactly what semantics this should provide aren't 100% > clear. At Google we have a useful OOM handler that allows root to > intercept OOMs as they're about to happen, and take appropriate action > such as killing some other lower-priority job to free up memory, etc. > Another useful feature of this subsystem might be to allow a process > in that cgroup to get an early notification that its cgroup is getting > close to OOM. This needs to be a separate subsystem since it could be > used to provide OOM notification/handling for localized OOMs caused > either by cpusets or the memory controller. > > - network tx/rx isolation. The cleanest way that we've found to do > this is to provide a per-cgroup id which can be exposed as a traffic > filter for regular Linux traffic control - then you can construct > arbitrary network queueing structures without requiring any new APIs, > and tie flows from particular cgroups into the appropriate queues. > > > 8) per-mm owner field > ---- > > To remove the need for per-subsystem counted references from the mm. > Being developed by Balbir Singh

I'm slooowly trying to whip together a swapfile namespace - not a cgroup - which ties a swapfns to a list of swapfiles (where each swapfile belongs to only one swapfns). So I also need an mm->task pointer of some kind. I've got my own in my patches right now but sure do hope to make use of Balbir's mm owner field.

### -serge

Containers mailing list Containers@lists.linux-foundation.org https://lists.linux-foundation.org/mailman/listinfo/containers

\_\_\_\_\_\_\_\_\_\_\_\_\_\_\_\_\_\_\_\_\_\_\_\_\_\_\_\_\_\_\_\_\_\_\_\_\_\_\_\_\_\_\_\_\_\_\_

Subject: Re: [RFC] Control Groups Roadmap ideas Posted by [Balbir Singh](https://new-forum.openvz.org/index.php?t=usrinfo&id=675) on Sat, 12 Apr 2008 05:10:26 GMT [View Forum Message](https://new-forum.openvz.org/index.php?t=rview&th=5894&goto=29404#msg_29404) <> [Reply to Message](https://new-forum.openvz.org/index.php?t=post&reply_to=29404)

On Fri, Apr 11, 2008 at 8:18 PM, Serge E. Hallyn <serue@us.ibm.com> wrote: >

- > Quoting Paul Menage (menage@google.com):
- > > This is a list of some of the sub-projects that I'm planning for
- > > Control Groups, or that I know others are planning on or working on.
- > > Any comments or suggestions are welcome.
- $>$   $>$
- $>$  >
- > > 1) Stateless subsystems
- > > -----
- $>$  >
- > > This was motivated by the recent "freezer" subsystem proposal, which
- > > included a facility for sending signals to all members of a cgroup.
- > > This wasn't specifically freezer-related, and wasn't even something
- > > that needed particular per-cgroup state its only state is that set
- > > of processes, which is already tracked by crgoups. So it could
- > > theoretically be mounted on multiple hierarchies at once, and wouldn't
- > > need an entry in the css\_set array.
- $>$   $>$
- > > This would require a few internal plumbing changes in cgroups, in particular:
- $>$   $>$
- > > hashing css\_set objects based on their cgroups rather than their css pointers
- > > allowing stateless subsystems to be in multiple hierarchies
- > > changing the way hierarchy ids are calculated simply ORing
- > > together the subsystem would no longer work since that could result in
- > > duplicates
- $>$  >
- > > 2) More flexible binding/unbinding/rebinding
- > > -----
- $>$   $>$
- > > Currently you can only add/remove subsystems to a hierarchy when it
- > > has just a single (root) cgroup. This is a bit inflexible, so I'm
- > > planning to support:
- $>$  >
- > > adding a subsystem to an existing hierarchy by automatically
- > > creating a subsys state object for the new subsystem for each existing
- > > cgroup in the hierarchy and doing the appropriate
- > > can\_attach()/attach\_tasks() callbacks for all tasks in the system

 $>$  >

- > > removing a subsystem from an existing hierarchy by moving all tasks
- > > to that subsystem's root cgroup and destroying the child subsystem
- > > state objects
- $>$  >
- > > merging two existing hierarchies that have identical cgroup trees  $>$  >
- > > (maybe) splitting one hierarchy into two separate hierarchies

 $>$  >

- > > Whether all these operations should be forced through the mount()
- > > system call, or whether they should be done via operations on cgroup
- > > control files, is something I've not figured out yet.

>

- > I'm tempted to ask what the use case is for this (I assume you have one,
- > you don't generally introduce features for no good reason), but it
- > doesn't sound like this would have any performance effect on the general
- > case, so it sounds good.
- >
- > I'd stick with mount semantics. Just
- > mount -t cgroup -o remount,devices,cpu none /devwh"
- > should handle all cases, no?
- >
- >
- >
- > > 3) Subsystem dependencies

> > -----

 $>$   $>$ 

- > > This would be a fairly simple change, essentially allowing one
- > > subsystem to require that it only be mounted on a hierarchy when some
- > > other subsystem was also present. The implementation would probably be
- > > a callback that allows a subsystem to confirm whether it's prepared to
- > > be included in a proposed hierarchy containing a specified subsystem
- > > bitmask; it would be able to prevent the hierarchy from being created
- > > by giving an error return. An example of a use for this would be a
- > > swap subsystem that is mostly independent of the memory controller,
- > > but uses the page-ownership tracking of the memory controller to
- > > determine which cgroup to charge swap pages to. Hence it would require
- > > that it only be mounted on a hierarchy that also included a memory
- > > controller. The memory controller would make no such requirement by
- > > itself, so could be used on its own without the swap controller.
- $>$  >
- $>$  >

> > 4) Subsystem Inheritance

> > ------

- $>$  >
- > > This is an idea that I've been kicking around for a while trying to
- > > figure out whether its usefulness is worth the in-kernel complexity,
- > > versus doing it in userspace. It comes from the idea that although
- > > cgroups supports multiple hierarchies so that different subsystems can
- > > see different task groupings, one of the more common uses of this is
- > > (I believe) to support a setup where say we have separate groups A, B
- $>$  > and C for one resource X, but for resource Y we want a group
- > > consisting of A+B+C. E.g. we want individual CPU limits for A, B and
- $>$  > C, but for disk I/O we want them all to share a common limit. This can
- > > be done from userspace by mounting two hierarchies, one for CPU and
- > > one for disk I/O, and creating appropriate groupings, but it could
- > > also be done in the kernel as follows:
- $>$  >
- > > each subsystem "foo" would have a "foo.inherit" file provided by
- > > (and handled by) cgroups in each group directory
- $>$   $>$
- $>$  > setting the foo.inherit flag (i.e. writing 1 to it) would cause
- > > tasks in that cgroup to share the "foo" subsystem state with the
- > > parent cgroup
- $>$  >
- > > from the subsystem's point of view, it would only need to worry
- > > about its own foo\_cgroup objects and which task was associated with
- > > each object; the subsystem wouldn't need to care about which tasks
- > > were part of each cgroup, and which cgroups were sharing state; that
- > > would all be taken care of by the cgroup framework
- $>$  >
- > > I've mentioned this a couple of times on the containers list as part
- > > of other random discussions; at one point Serge Hallyn expressed some
- > > interest but there's not been much noise about it either way. I
- > > figured I'd include it on this list anyway to see what people think of
- $>$   $\frac{1}{2}$  it.

>

- > I guess I'm hoping that if libcg goes well then a userspace daemon can
- > do all we need. Of course the use case I envision is having a container
- > which is locked to some amount of ram, wherein the container admin wants
- > to lock some daemon to a subset of that ram. If the host admin lets the
- > container admin edit a config file (or talk to a daemon through some
- > sock designated for the container) that will only create a child of the
- > container's cgroup, that's probably great.

>

I thought of doing something like this in libcg (having a daemon and a client socket interface), but dropped the idea later. When all

controllers support multi-levels well, the plan is to create a sub-directory in the cgroup hierarchy and give subtree ownership to the application administrator.

> So I'm basically being quiet until I see whether libcg will suffice. >

If you do have any specific requirements, we can cater to them right now. Please do let us know. The biggest challenge right now is getting a stable API.

> > > > 5) "procs" control file > > -----  $>$  > > > This would be the equivalent of the "tasks" file, but acting/reporting > > on entire thread groups. Not sure exactly what the read semantics > > should be if a sub-thread of a process is in the cgroup, but not its > > thread group leader.  $>$   $>$  $>$  > > > 6) Statistics / binary API > > ----  $>$  > > > Balaji Rao is working on a generic way to gather per-subsystem > > statistics; it would also be interesting to construct an extensible > > binary API via taskstats. One possible way to do this (taken from my > > email earlier today) would be:  $>$  > > > With the taskstats interface, we could have operations to:  $>$  > > > - describe the API exported by a given subsystem (automatically > > generated, based on its registered control files and their access > > methods)  $>$  > > > - retrieve a specified set of stats in a binary format  $>$  > > > So as a concrete example, with the memory, cpuacct and cpu subsystems > > configured, the reported API might look something like (in pseudo-code  $>$  > form)  $>$   $>$  $> 0$  : memory.usage\_in\_bytes :  $u64$  $> 1$  : memory.limit\_in\_bytes :  $u64$  $> 2$  : memory.failcnt :  $u64$  $>$  > 3 : memory.stat : map  $> 4$  : cpuacct.usage :  $u64$  $> 5$  : cpu.shares :  $u64$ 

- $> 6$  : cpu.rt\_runtime\_ms : s64
- $>$   $>$  7 : cpu.stat : map
- $>$  >
- > > This list would be auto-generated by cgroups based on inspection of
- $>$  > the control files.
- $>$  >
- $>$  > The user could then request stats 0, 3 and 7 for a cgroup to get the
- > > memory.usage\_in\_bytes, memory.stat and cpu.stat statistics.
- $>$  >
- > > The stats could be returned in a binary format; the format for each
- > > individual stat would depend on the type of that stat, and these could
- > > be simply concatenated together.
- $>$  >

> > A u64 or s64 stat would simply be a 64-bit value in the data stream  $>$  >

- > > A map stat would be represented as a sequence of 64-bit values,
- > > representing the values in the map. There would be no need to include
- > > the size of the map or the key ordering in the binary format, since
- > > userspace could determine that by reading the ASCII version of the map
- > > control file once at startup.

 $>$   $>$ 

- $>$  > So in the case of the request above for stats 0, 3 & 7, the binary
- > > stats stream would be a sequence of 64-bit values consisting of:
- $>$  >
- > > <memory.usage>
- > > <memory.stat.cache>
- > > <memory.stat.rss>
- > > <memory.stat.active>
- > > <memory.stat.inactive>
- > > <cpu.stat.utime>
- > > <cpu.stat.stime>
- $>$  >
- > > If more stats were added to memory.stat or cpu.stat by a future
- > > version of the code, then they would automatically appear; any that
- > > userspace didn't understand it could ignore.
- $>$  >
- > > The userspace side of this could be handled by libcg.

 $>$  >

Yes, it can be easily handled by libcg. I think this is an important piece of the cgroup infrastructure.

- > > 8) Subsystems from modules
- > > ------

 $>$   $>$ 

- > > Having completely unknown subsystems registered at run time would
- > > involve adding a bunch of complexity and additional locking to cgroups
- > > but allowing a subsystem to be known at compile time but just
- > > stubbed until first mounted (at which time its module would be loaded)
- > > should increase the flexibility of cgroups without hurting its
- > > complexity or performance.
- $>$  >
- $>$  >
- > > 7) New subsystems
- > > -----
- $>$  >
- > > Swap, disk I/O already being worked on by others
- $>$  >
- > > OOM handler. Exactly what semantics this should provide aren't 100%
- > > clear. At Google we have a useful OOM handler that allows root to
- > > intercept OOMs as they're about to happen, and take appropriate action
- > > such as killing some other lower-priority job to free up memory, etc.
- > > Another useful feature of this subsystem might be to allow a process
- > > in that cgroup to get an early notification that its cgroup is getting
- > > close to OOM. This needs to be a separate subsystem since it could be
- > > used to provide OOM notification/handling for localized OOMs caused
- > > either by cpusets or the memory controller.
- $>$  >
- > > network tx/rx isolation. The cleanest way that we've found to do
- > > this is to provide a per-cgroup id which can be exposed as a traffic
- > > filter for regular Linux traffic control then you can construct
- > > arbitrary network queueing structures without requiring any new APIs,
- > > and tie flows from particular cgroups into the appropriate queues.
- $>$   $>$
- $>$  >
- > > 8) per-mm owner field
- > > ----
- $>$  >
- > > To remove the need for per-subsystem counted references from the mm.
- > > Being developed by Balbir Singh
- >

I have version 9 out. It has all the review comments incorporated. If the patch seems reasonable, I'll ask Andrew to include it.

- > I'm slooowly trying to whip together a swapfile namespace not a
- > cgroup which ties a swapfns to a list of swapfiles (where each
- > swapfile belongs to only one swapfns). So I also need an mm->task
- > pointer of some kind. I've got my own in my patches right now but
- > sure do hope to make use of Balbir's mm owner field.

Serge, do you have any specific requirements for the mm owner field. Will the current patch meet your requirements (including mm\_owner\_changed field callbacks)?

Balbir

\_\_\_\_\_\_\_\_\_\_\_\_\_\_\_\_\_\_\_\_\_\_\_\_\_\_\_\_\_\_\_\_\_\_\_\_\_\_\_\_\_\_\_\_\_\_\_

Subject: Re: [RFC] Control Groups Roadmap ideas Posted by [serue](https://new-forum.openvz.org/index.php?t=usrinfo&id=204) on Sun, 13 Apr 2008 16:11:27 GMT [View Forum Message](https://new-forum.openvz.org/index.php?t=rview&th=5894&goto=29456#msg_29456) <> [Reply to Message](https://new-forum.openvz.org/index.php?t=post&reply_to=29456)

Quoting Balbir Singh (balbir@linux.vnet.ibm.com):

> On Fri, Apr 11, 2008 at 8:18 PM, Serge E. Hallyn <serue@us.ibm.com> wrote:  $>$ 

- > > Quoting Paul Menage (menage@google.com):
- > > > This is a list of some of the sub-projects that I'm planning for
- > > > Control Groups, or that I know others are planning on or working on.
- > > > Any comments or suggestions are welcome.

 $>$  >  $>$ 

 $>$  >  $>$ 

> > > 1) Stateless subsystems

> > > -----

 $>$  >  $>$ 

- > > > This was motivated by the recent "freezer" subsystem proposal, which
- > > > included a facility for sending signals to all members of a cgroup.
- > > > This wasn't specifically freezer-related, and wasn't even something
- > > > that needed particular per-cgroup state its only state is that set
- > > > of processes, which is already tracked by crgoups. So it could
- > > > theoretically be mounted on multiple hierarchies at once, and wouldn't
- > > > need an entry in the css\_set array.

 $>$  >  $>$ 

> > > This would require a few internal plumbing changes in cgroups, in particular:

 $>$  >  $>$ 

- > > > hashing css\_set objects based on their cgroups rather than their css pointers
- > > > allowing stateless subsystems to be in multiple hierarchies
- $\Rightarrow$   $\Rightarrow$  changing the way hierarchy ids are calculated simply ORing
- > > > together the subsystem would no longer work since that could result in

> > > duplicates

 $>$  >  $>$ 

 $>$  > 2) More flexible binding/unbinding/rebinding

> > > -----

 $>$  >  $>$ 

- > > > Currently you can only add/remove subsystems to a hierarchy when it
- > > > has just a single (root) cgroup. This is a bit inflexible, so I'm
- $\Rightarrow$  >  $\Rightarrow$  planning to support:

 $>$  >  $>$ 

- > > > adding a subsystem to an existing hierarchy by automatically
- > > > creating a subsys state object for the new subsystem for each existing
- > > > cgroup in the hierarchy and doing the appropriate

> > > can\_attach()/attach\_tasks() callbacks for all tasks in the system  $>$  >  $>$ > > > - removing a subsystem from an existing hierarchy by moving all tasks > > > to that subsystem's root cgroup and destroying the child subsystem > > > state objects  $>$  >  $>$ > > > - merging two existing hierarchies that have identical cgroup trees  $>$  >  $>$ > > > - (maybe) splitting one hierarchy into two separate hierarchies  $>$  >  $>$ > > > Whether all these operations should be forced through the mount() > > > system call, or whether they should be done via operations on cgroup > > > control files, is something I've not figured out yet.  $>$ > > I'm tempted to ask what the use case is for this (I assume you have one, > > you don't generally introduce features for no good reason), but it > > doesn't sound like this would have any performance effect on the general > > case, so it sounds good.  $>$ > > I'd stick with mount semantics. Just > > mount -t cgroup -o remount,devices,cpu none /devwh" > > should handle all cases, no?  $>$  $>$  $>$ > > > 3) Subsystem dependencies > > > -----  $>$  >  $>$ > > > This would be a fairly simple change, essentially allowing one > > > subsystem to require that it only be mounted on a hierarchy when some > > > other subsystem was also present. The implementation would probably be > > > a callback that allows a subsystem to confirm whether it's prepared to > > > be included in a proposed hierarchy containing a specified subsystem > > > bitmask; it would be able to prevent the hierarchy from being created > > > by giving an error return. An example of a use for this would be a > > > swap subsystem that is mostly independent of the memory controller, > > > but uses the page-ownership tracking of the memory controller to > > > determine which cgroup to charge swap pages to. Hence it would require > > > that it only be mounted on a hierarchy that also included a memory > > > controller. The memory controller would make no such requirement by > > > itself, so could be used on its own without the swap controller.  $>$  >  $>$  $>$  >  $>$ > > > 4) Subsystem Inheritance > > > ------  $>$  >  $>$ > > > This is an idea that I've been kicking around for a while trying to

> > > versus doing it in userspace. It comes from the idea that although > > > cgroups supports multiple hierarchies so that different subsystems can > > > see different task groupings, one of the more common uses of this is > > > (I believe) to support a setup where say we have separate groups A, B  $\ge$   $>$   $\ge$  and C for one resource X, but for resource Y we want a group > > > consisting of A+B+C. E.g. we want individual CPU limits for A, B and > > > C, but for disk I/O we want them all to share a common limit. This can > > > be done from userspace by mounting two hierarchies, one for CPU and > > > one for disk I/O, and creating appropriate groupings, but it could  $\ge$   $>$   $\ge$  also be done in the kernel as follows:  $>$  >  $>$ > > > - each subsystem "foo" would have a "foo.inherit" file provided by > > > (and handled by) cgroups in each group directory  $>$  >  $>$ > > > - setting the foo.inherit flag (i.e. writing 1 to it) would cause > > > tasks in that cgroup to share the "foo" subsystem state with the > > > parent cgroup  $>$  >  $>$ > > > - from the subsystem's point of view, it would only need to worry > > > about its own foo\_cgroup objects and which task was associated with > > > each object; the subsystem wouldn't need to care about which tasks > > > were part of each cgroup, and which cgroups were sharing state; that > > > would all be taken care of by the cgroup framework  $>$  >  $>$ > > > I've mentioned this a couple of times on the containers list as part > > > of other random discussions; at one point Serge Hallyn expressed some > > > interest but there's not been much noise about it either way. I > > > figured I'd include it on this list anyway to see what people think of  $>$  >  $\geq$  it.  $>$ > > I guess I'm hoping that if libcg goes well then a userspace daemon can > > do all we need. Of course the use case I envision is having a container > > which is locked to some amount of ram, wherein the container admin wants > > to lock some daemon to a subset of that ram. If the host admin lets the > > container admin edit a config file (or talk to a daemon through some > > sock designated for the container) that will only create a child of the > > container's cgroup, that's probably great.  $>$ > > I thought of doing something like this in libcg (having a daemon and a > client socket interface), but dropped the idea later. When all > controllers support multi-levels well, the plan is to create a > sub-directory in the cgroup hierarchy and give subtree ownership to > the application administrator. > > > So I'm basically being quiet until I see whether libcg will suffice.  $>$ >

Page 23 of 39 ---- Generated from [OpenVZ Forum](https://new-forum.openvz.org/index.php)

> If you do have any specific requirements, we can cater to them right > now. Please do let us know. The biggest challenge right now is getting > a stable API.

It sounds like what you're talking about should suffice - the container can only write to its own subdirectory, and the control files therein should not allow the container to escape the bounds set for it, only to partition it.

The only thing that worries me is how subtle it may turn out to be to properly set up a container this way. I.e. you'll need to mount --bind /etc/cgroups/mycontainer /vps/container1/etc/cgroups before the container is off and running and be able to then prevent the cgroup from mounting the host's /etc any other way.

As in so many other cases it shouldn't be too difficult with selinux, otherwise I suppose one thing you could do is to put the host's /etc/cgroup (or really the host's /) on partitionN, mount /etc/cgroup/container from another partitionM, and use the device whitelist (eventually, device namespaces) to allow the container to mount partitionM but not partitionN.

So that's the one place where kernel support might be kind of seductive, but I suspect it would just lead to either an unsafe, an inflexible, or just a hokey "solution". So let's stick with libcg for now. A daemon can always be written on top of it if people want, and if at some point we see a real need for kernel support we can talk about it then.

Thanks, Balbir.

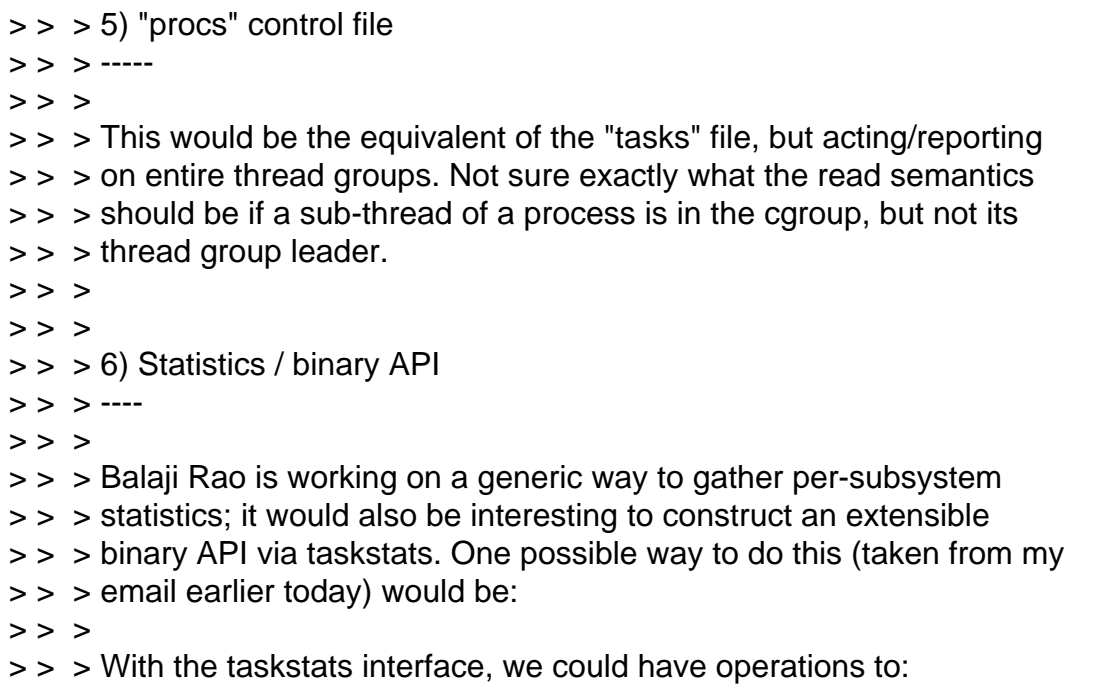

 $>$  >  $>$ > > > - describe the API exported by a given subsystem (automatically > > > generated, based on its registered control files and their access  $\geq$  >  $\geq$  methods)  $>$  >  $>$ > > > - retrieve a specified set of stats in a binary format  $>$  >  $>$ > > > So as a concrete example, with the memory, cpuacct and cpu subsystems > > > configured, the reported API might look something like (in pseudo-code  $>$  >  $>$  form)  $>$  >  $>$  $>$  > 0 : memory.usage\_in\_bytes :  $u64$  $>$  > 1 : memory.limit\_in\_bytes :  $u64$  $>$  > 2 : memory.failcnt : u64  $>$  > 3 : memory.stat : map  $>$  > 4 : cpuacct.usage : u64  $>$  >  $>$  5 : cpu.shares :  $u64$  $>$  >  $>$  6 : cpu.rt runtime ms : s64  $>$  >  $>$  7 : cpu.stat : map  $>$  >  $>$ > > > This list would be auto-generated by cgroups based on inspection of  $\geq$  >  $\geq$  the control files.  $>$  >  $>$ > > > The user could then request stats 0, 3 and 7 for a cgroup to get the > > > memory.usage\_in\_bytes, memory.stat and cpu.stat statistics.  $>$  >  $>$ > > > The stats could be returned in a binary format; the format for each > > > individual stat would depend on the type of that stat, and these could > > > be simply concatenated together.  $>$  >  $>$ > > > A u64 or s64 stat would simply be a 64-bit value in the data stream  $>$  >  $>$ > > > A map stat would be represented as a sequence of 64-bit values, > > > representing the values in the map. There would be no need to include > > > the size of the map or the key ordering in the binary format, since > > > userspace could determine that by reading the ASCII version of the map > > > control file once at startup.  $>$  >  $>$  $>$  > So in the case of the request above for stats 0, 3 & 7, the binary > > > stats stream would be a sequence of 64-bit values consisting of:  $>$  >  $>$ > > > <memory.usage> > > > <memory.stat.cache> > > > <memory.stat.rss> > > > <memory.stat.active> > > > <memory.stat.inactive> > > > <cpu.stat.utime> > > > <cpu.stat.stime>

 $>$  >  $>$ > > > If more stats were added to memory.stat or cpu.stat by a future > > > version of the code, then they would automatically appear; any that > > > userspace didn't understand it could ignore.  $>$  >  $>$ > > > The userspace side of this could be handled by libcg.  $>$  >  $>$ > > Yes, it can be easily handled by libcg. I think this is an important > piece of the cgroup infrastructure. > > > > 8) Subsystems from modules > > > ------  $>$  >  $>$ > > > Having completely unknown subsystems registered at run time would > > > involve adding a bunch of complexity and additional locking to cgroups > > > - but allowing a subsystem to be known at compile time but just > > > stubbed until first mounted (at which time its module would be loaded) > > > should increase the flexibility of cgroups without hurting its > > > complexity or performance.  $>$  >  $>$  $>$  >  $>$ > > > 7) New subsystems > > > -----  $>$  >  $>$ > > > - Swap, disk I/O - already being worked on by others  $>$  >  $>$ > > > - OOM handler. Exactly what semantics this should provide aren't 100% > > > clear. At Google we have a useful OOM handler that allows root to > > > intercept OOMs as they're about to happen, and take appropriate action > > > such as killing some other lower-priority job to free up memory, etc. > > > Another useful feature of this subsystem might be to allow a process > > > in that cgroup to get an early notification that its cgroup is getting > > > close to OOM. This needs to be a separate subsystem since it could be > > > used to provide OOM notification/handling for localized OOMs caused > > > either by cpusets or the memory controller.  $>$  >  $>$ > > > - network tx/rx isolation. The cleanest way that we've found to do > > > this is to provide a per-cgroup id which can be exposed as a traffic > > > filter for regular Linux traffic control - then you can construct > > > arbitrary network queueing structures without requiring any new APIs, > > > and tie flows from particular cgroups into the appropriate queues.  $>$  >  $>$  $>$  >  $>$  $>$  >  $>$  8) per-mm owner field > > > ----  $>$  >  $>$ > > > To remove the need for per-subsystem counted references from the mm. > > > Being developed by Balbir Singh

 $>$ >

> I have version 9 out. It has all the review comments incorporated. If

> the patch seems reasonable, I'll ask Andrew to include it.

>

> > I'm slooowly trying to whip together a swapfile namespace - not a

> > cgroup - which ties a swapfns to a list of swapfiles (where each

> > swapfile belongs to only one swapfns). So I also need an mm->task

> > pointer of some kind. I've got my own in my patches right now but

> > sure do hope to make use of Balbir's mm owner field.

>

> Serge, do you have any specific requirements for the mm owner field.

> Will the current patch meet your requirements (including

> mm\_owner\_changed field callbacks)?

I'm behind in versions, but the last I took a look it looked great.

thanks,

-serge \_\_\_\_\_\_\_\_\_\_\_\_\_\_\_\_\_\_\_\_\_\_\_\_\_\_\_\_\_\_\_\_\_\_\_\_\_\_\_\_\_\_\_\_\_\_\_

Containers mailing list Containers@lists.linux-foundation.org https://lists.linux-foundation.org/mailman/listinfo/containers

Subject: Re: [RFC] Control Groups Roadmap ideas Posted by [Paul Menage](https://new-forum.openvz.org/index.php?t=usrinfo&id=787) on Mon, 14 Apr 2008 05:24:56 GMT [View Forum Message](https://new-forum.openvz.org/index.php?t=rview&th=5894&goto=29461#msg_29461) <> [Reply to Message](https://new-forum.openvz.org/index.php?t=post&reply_to=29461)

On Fri, Apr 11, 2008 at 7:48 AM, Serge E. Hallyn <serue@us.ibm.com> wrote:

> > 2) More flexible binding/unbinding/rebinding

> > -----

 $>$   $>$ 

> > Currently you can only add/remove subsystems to a hierarchy when it

> > has just a single (root) cgroup. This is a bit inflexible, so I'm

> > planning to support:

 $>$  >

> > - adding a subsystem to an existing hierarchy by automatically

> > creating a subsys state object for the new subsystem for each existing

> > cgroup in the hierarchy and doing the appropriate

> > can\_attach()/attach\_tasks() callbacks for all tasks in the system

 $>$  >

> > - removing a subsystem from an existing hierarchy by moving all tasks

> > to that subsystem's root cgroup and destroying the child subsystem

> > state objects

 $>$  >

> > - merging two existing hierarchies that have identical cgroup trees

- $>$  >
- > > (maybe) splitting one hierarchy into two separate hierarchies
- $>$  >
- > > Whether all these operations should be forced through the mount()
- > > system call, or whether they should be done via operations on cgroup
- > > control files, is something I've not figured out yet.
- >
- > I'm tempted to ask what the use case is for this (I assume you have one,
- > you don't generally introduce features for no good reason), but it

Back during the early versions of control groups, Paul Jackson proposed a bind/unbind API that would let you affect the subsystems on an active hierarchy, and it was always a goal of mine to implement that - current inflexibility is something that I've never been that keen on, but it was OK for the first big release and could be extended later.

One of the potential scenarios was that you might want to have a very early boot script set up cpusets and node isolation for a set of system daemons, and then bind other subsystems on to the same hierarchy later in the boot process.

- > I'd stick with mount semantics. Just
- > mount -t cgroup -o remount,devices,cpu none /devwh"
- > should handle all cases, no?

Yes, probably - particularly if we restrict it to adding/removing subsystems from an existing tree, rather than splitting and merging multiple hierarchies.

>

- > I guess I'm hoping that if libcg goes well then a userspace daemon can
- > do all we need. Of course the use case I envision is having a container
- > which is locked to some amount of ram, wherein the container admin wants
- > to lock some daemon to a subset of that ram. If the host admin lets the
- > container admin edit a config file (or talk to a daemon through some
- > sock designated for the container) that will only create a child of the
- > container's cgroup, that's probably great.

That's a different issue, and one that I left out of the roadmap email. We can have a virtualization subsystem that controls what subset of a given hierarchy you can see - if the virtualization subsystem is bound to a given hierarchy, and a cgroup is marked as virtualized, then a mount of that hierarchy by a process in the virtualized cgroup will see that cgroup as the root of the hierarchy. It would be a bit like doing a bind mount of a subtree of the main hierarchy, but automatically enforced by the kernel.

### > > 8) per-mm owner field

- > > ----
- $>$  >
- > > To remove the need for per-subsystem counted references from the mm.
- > > Being developed by Balbir Singh
- >
- > I'm slooowly trying to whip together a swapfile namespace not a
- > cgroup which ties a swapfns to a list of swapfiles (where each
- > swapfile belongs to only one swapfns).

This would be to allow virtual servers to mount their own swapfiles? Presumably there'd still be a use for a swap cgroup for job systems that want to isolate swap usage without virtualization or requiring jobs to mount their own swapfiles?

Paul

Containers mailing list Containers@lists.linux-foundation.org https://lists.linux-foundation.org/mailman/listinfo/containers

\_\_\_\_\_\_\_\_\_\_\_\_\_\_\_\_\_\_\_\_\_\_\_\_\_\_\_\_\_\_\_\_\_\_\_\_\_\_\_\_\_\_\_\_\_\_\_

Subject: Re: [RFC] Control Groups Roadmap ideas Posted by [serue](https://new-forum.openvz.org/index.php?t=usrinfo&id=204) on Mon, 14 Apr 2008 14:11:19 GMT [View Forum Message](https://new-forum.openvz.org/index.php?t=rview&th=5894&goto=29469#msg_29469) <> [Reply to Message](https://new-forum.openvz.org/index.php?t=post&reply_to=29469)

Quoting Paul Menage (menage@google.com):

> On Fri, Apr 11, 2008 at 7:48 AM, Serge E. Hallyn <serue@us.ibm.com> wrote:

- $>$  > 2) More flexible binding/unbinding/rebinding
- > > > -----
- $>$  >  $>$
- > > > Currently you can only add/remove subsystems to a hierarchy when it
- > > > has just a single (root) cgroup. This is a bit inflexible, so I'm
- $\Rightarrow$  >  $\Rightarrow$  planning to support:
- $>$  >  $>$

> > > - adding a subsystem to an existing hierarchy by automatically

- > > > creating a subsys state object for the new subsystem for each existing
- $\ge$   $>$   $\ge$  cgroup in the hierarchy and doing the appropriate
- > > can\_attach()/attach\_tasks() callbacks for all tasks in the system
- $>$  >  $>$
- > > > removing a subsystem from an existing hierarchy by moving all tasks
- > > > to that subsystem's root cgroup and destroying the child subsystem
- > > > state objects

 $>$  >  $>$ 

> > > - merging two existing hierarchies that have identical cgroup trees  $>$  >  $>$ 

> > > - (maybe) splitting one hierarchy into two separate hierarchies

 $>$  >  $>$ 

> > > Whether all these operations should be forced through the mount() > > > system call, or whether they should be done via operations on cgroup > > > control files, is something I've not figured out yet.  $>$ > > I'm tempted to ask what the use case is for this (I assume you have one, > > you don't generally introduce features for no good reason), but it > > Back during the early versions of control groups, Paul Jackson > proposed a bind/unbind API that would let you affect the subsystems on > an active hierarchy, and it was always a goal of mine to implement > that - current inflexibility is something that I've never been that > keen on, but it was OK for the first big release and could be extended > later. > > One of the potential scenarios was that you might want to have a very > early boot script set up cpusets and node isolation for a set of > system daemons, and then bind other subsystems on to the same > hierarchy later in the boot process. > > > I'd stick with mount semantics. Just > > mount -t cgroup -o remount,devices,cpu none /devwh" > > should handle all cases, no? > > Yes, probably - particularly if we restrict it to adding/removing > subsystems from an existing tree, rather than splitting and merging > multiple hierarchies. >  $>$ > > I guess I'm hoping that if libcg goes well then a userspace daemon can > > do all we need. Of course the use case I envision is having a container > > which is locked to some amount of ram, wherein the container admin wants > > to lock some daemon to a subset of that ram. If the host admin lets the > > container admin edit a config file (or talk to a daemon through some > > sock designated for the container) that will only create a child of the > > container's cgroup, that's probably great. > > That's a different issue, and one that I left out of the roadmap > email. We can have a virtualization subsystem that controls what > subset of a given hierarchy you can see - if the virtualization > subsystem is bound to a given hierarchy, and a cgroup is marked as > virtualized, then a mount of that hierarchy by a process in the > virtualized cgroup will see that cgroup as the root of the hierarchy. > It would be a bit like doing a bind mount of a subtree of the main > hierarchy, but automatically enforced by the kernel.

That seems to work. Now we don't necessarily want that for every group composed with the virtualized subsystem right? I.e. if I do

mount -o cgroup -t ns,cpuset,virt none /containers

then all tasks are mapped under /containers. If login does a clone(CLONE\_NEWNS) for hallyn's login to give him a private /tmp, then hallyn ends up under /containers/node\_xyz, but we don't want him to be virtualized under there. So I assume we'd want a virt.lock file or something like that so, that when I create a container, my start\_container script can echo 1 > /containers/node\_abc/virt.lock

I assume the container will also have to remount a fresh copy of the cgroup composition so it can have the dentry for /containers/node\_abc as the root dentry for /containers?

Anyway that sounds like it address the problem very well.

 $>$  >  $>$  8) per-mm owner field

> > > ----

 $>$  >  $>$ 

> > > To remove the need for per-subsystem counted references from the mm.

> > > Being developed by Balbir Singh

 $>$ 

> > I'm slooowly trying to whip together a swapfile namespace - not a

> > cgroup - which ties a swapfns to a list of swapfiles (where each

> > swapfile belongs to only one swapfns).

>

> This would be to allow virtual servers to mount their own swapfiles?

> Presumably there'd still be a use for a swap cgroup for job systems

> that want to isolate swap usage without virtualization or requiring

> jobs to mount their own swapfiles?

Yes. Main reason for having this would be so that a container which you're going to migrate could have its own swapfile which can move with it (or live on network fs).

-serge

Containers mailing list Containers@lists.linux-foundation.org https://lists.linux-foundation.org/mailman/listinfo/containers

\_\_\_\_\_\_\_\_\_\_\_\_\_\_\_\_\_\_\_\_\_\_\_\_\_\_\_\_\_\_\_\_\_\_\_\_\_\_\_\_\_\_\_\_\_\_\_

Subject: Re: [RFC] Control Groups Roadmap ideas Posted by [Balbir Singh](https://new-forum.openvz.org/index.php?t=usrinfo&id=675) on Mon, 14 Apr 2008 14:31:02 GMT [View Forum Message](https://new-forum.openvz.org/index.php?t=rview&th=5894&goto=29470#msg_29470) <> [Reply to Message](https://new-forum.openvz.org/index.php?t=post&reply_to=29470)

Serge E. Hallyn wrote: > Quoting Balbir Singh (balbir@linux.vnet.ibm.com): >> On Fri, Apr 11, 2008 at 8:18 PM, Serge E. Hallyn <serue@us.ibm.com> wrote: >>> Quoting Paul Menage (menage@google.com): >>> > This is a list of some of the sub-projects that I'm planning for >>> > Control Groups, or that I know others are planning on or working on. >>> > Any comments or suggestions are welcome.  $>>$  >  $>>$  > >>> > 1) Stateless subsystems >>> > -----  $>>$  > >>> > This was motivated by the recent "freezer" subsystem proposal, which >>> > included a facility for sending signals to all members of a cgroup. >>> > This wasn't specifically freezer-related, and wasn't even something >>> > that needed particular per-cgroup state - its only state is that set >>> > of processes, which is already tracked by crgoups. So it could >>> > theoretically be mounted on multiple hierarchies at once, and wouldn't >>> > need an entry in the css\_set array.  $>>$  > >>> > This would require a few internal plumbing changes in cgroups, in particular:  $>>$  > >>> > - hashing css\_set objects based on their cgroups rather than their css pointers >>> > - allowing stateless subsystems to be in multiple hierarchies >>> > - changing the way hierarchy ids are calculated - simply ORing >>> > together the subsystem would no longer work since that could result in >>> > duplicates  $>>$  > >>> > 2) More flexible binding/unbinding/rebinding >>> > -----  $>>$  > >>> > Currently you can only add/remove subsystems to a hierarchy when it >>> > has just a single (root) cgroup. This is a bit inflexible, so I'm >>> > planning to support:  $>>$  > >>> > - adding a subsystem to an existing hierarchy by automatically >>> > creating a subsys state object for the new subsystem for each existing >>> > cgroup in the hierarchy and doing the appropriate >>> > can\_attach()/attach\_tasks() callbacks for all tasks in the system  $>>$  > >>> > - removing a subsystem from an existing hierarchy by moving all tasks >>> > to that subsystem's root cgroup and destroying the child subsystem >>> > state objects  $>>$  > >>> > - merging two existing hierarchies that have identical cgroup trees  $>>$  > >>> > - (maybe) splitting one hierarchy into two separate hierarchies  $>>$  > >>> > Whether all these operations should be forced through the mount() >>> > system call, or whether they should be done via operations on cgroup >>> > control files, is something I've not figured out yet.

>>> I'm tempted to ask what the use case is for this (I assume you have one, >>> you don't generally introduce features for no good reason), but it >>> doesn't sound like this would have any performance effect on the general >>> case, so it sounds good. >>> >>> I'd stick with mount semantics. Just >>> mount -t cgroup -o remount,devices,cpu none /devwh" >>> should handle all cases, no? >>> >>> >>> >>> > 3) Subsystem dependencies >>> > -----  $>>$  > >>> > This would be a fairly simple change, essentially allowing one >>> > subsystem to require that it only be mounted on a hierarchy when some >>> > other subsystem was also present. The implementation would probably be >>> > a callback that allows a subsystem to confirm whether it's prepared to >>> > be included in a proposed hierarchy containing a specified subsystem >>> > bitmask; it would be able to prevent the hierarchy from being created >>> > by giving an error return. An example of a use for this would be a >>> > swap subsystem that is mostly independent of the memory controller, >>> > but uses the page-ownership tracking of the memory controller to >>> > determine which cgroup to charge swap pages to. Hence it would require >>> > that it only be mounted on a hierarchy that also included a memory >>> > controller. The memory controller would make no such requirement by >>> > itself, so could be used on its own without the swap controller.  $>>$  >  $>>> >$ >>> > 4) Subsystem Inheritance >>> > ------ >>> > >>> > This is an idea that I've been kicking around for a while trying to >>> > figure out whether its usefulness is worth the in-kernel complexity, >>> > versus doing it in userspace. It comes from the idea that although >>> > cgroups supports multiple hierarchies so that different subsystems can >>> > see different task groupings, one of the more common uses of this is >>> > (I believe) to support a setup where say we have separate groups A, B  $\Rightarrow$  >  $\Rightarrow$  and C for one resource X, but for resource Y we want a group >>> > consisting of A+B+C. E.g. we want individual CPU limits for A, B and >>> > C, but for disk I/O we want them all to share a common limit. This can >>> > be done from userspace by mounting two hierarchies, one for CPU and >>> > one for disk I/O, and creating appropriate groupings, but it could >>> > also be done in the kernel as follows:  $>>$  > >>> > - each subsystem "foo" would have a "foo.inherit" file provided by >>> > (and handled by) cgroups in each group directory

>>>

 $>>$  > >>> > - setting the foo.inherit flag (i.e. writing 1 to it) would cause >>> > tasks in that cgroup to share the "foo" subsystem state with the >>> > parent cgroup  $>>$  > >>> > - from the subsystem's point of view, it would only need to worry >>> > about its own foo\_cgroup objects and which task was associated with >>> > each object; the subsystem wouldn't need to care about which tasks >>> > were part of each cgroup, and which cgroups were sharing state; that >>> > would all be taken care of by the cgroup framework  $>>$  > >>> > I've mentioned this a couple of times on the containers list as part >>> > of other random discussions; at one point Serge Hallyn expressed some >>> > interest but there's not been much noise about it either way. I >>> > figured I'd include it on this list anyway to see what people think of  $\gg\gt$   $>$  it. >>> >>> I guess I'm hoping that if libcg goes well then a userspace daemon can >>> do all we need. Of course the use case I envision is having a container >>> which is locked to some amount of ram, wherein the container admin wants >>> to lock some daemon to a subset of that ram. If the host admin lets the >>> container admin edit a config file (or talk to a daemon through some >>> sock designated for the container) that will only create a child of the >>> container's cgroup, that's probably great. >>> >> I thought of doing something like this in libcg (having a daemon and a >> client socket interface), but dropped the idea later. When all >> controllers support multi-levels well, the plan is to create a >> sub-directory in the cgroup hierarchy and give subtree ownership to >> the application administrator. >> >>> So I'm basically being quiet until I see whether libcg will suffice. >>> >> If you do have any specific requirements, we can cater to them right >> now. Please do let us know. The biggest challenge right now is getting >> a stable API.  $\overline{\phantom{a}}$ > It sounds like what you're talking about should suffice - the container > can only write to its own subdirectory, and the control files therein > should not allow the container to escape the bounds set for it, only to > partition it. > > The only thing that worries me is how subtle it may turn out to be to > properly set up a container this way. I.e. you'll need to > mount --bind /etc/cgroups/mycontainer /vps/container1/etc/cgroups > before the container is off and running and be able to then prevent > the cgroup from mounting the host's /etc any other way. >

> As in so many other cases it shouldn't be too difficult with selinux,

> otherwise I suppose one thing you could do is to put the host's

> /etc/cgroup (or really the host's /) on partitionN, mount

> /etc/cgroup/container from another partitionM, and use the device

> whitelist (eventually, device namespaces) to allow the container to

> mount partitionM but not partitionN.

>

> So that's the one place where kernel support might be kind of seductive,

> but I suspect it would just lead to either an unsafe, an inflexible, or

> just a hokey "solution". So let's stick with libcg for now. A daemon

> can always be written on top of it if people want, and if at some point

> we see a real need for kernel support we can talk about it then.

>

Sounds fair to me. We intend to provide the basis for building a good daemon if ever required. You see left overs in libcg.h (that I need to clean up).

> Thanks, Balbir. > >>> > 5) "procs" control file >>> > -----  $>>$  > >>> > This would be the equivalent of the "tasks" file, but acting/reporting >>> > on entire thread groups. Not sure exactly what the read semantics >>> > should be if a sub-thread of a process is in the cgroup, but not its >>> > thread group leader.  $>>$  >  $>>$  > >>> > 6) Statistics / binary API >>> > ----  $>>$  > >>> > Balaji Rao is working on a generic way to gather per-subsystem >>> > statistics; it would also be interesting to construct an extensible >>> > binary API via taskstats. One possible way to do this (taken from my >>> > email earlier today) would be:  $>>$  > >>> > With the taskstats interface, we could have operations to:  $>>$  > >>> > - describe the API exported by a given subsystem (automatically >>> > generated, based on its registered control files and their access >>> > methods)  $>>$  > >>> > - retrieve a specified set of stats in a binary format  $>>$  > >>> > So as a concrete example, with the memory, cpuacct and cpu subsystems >>> > configured, the reported API might look something like (in pseudo-code  $\gg$  > form)  $>>$  >

>>> > 0 : memory.usage\_in\_bytes : u64  $\gg$  > 1 : memory.limit in bytes : u64  $\gg$  > 2 : memory.failcnt : u64  $\gg$  > 3 : memory.stat : map  $\gg$  > 4 : cpuacct.usage : u64  $\gg$  >  $>$  5 : cpu.shares : u64  $\gg$  >  $> 6$  : cpu.rt runtime ms : s64  $\gg$  > > 7 : cpu.stat : map  $>>$  > >>> > This list would be auto-generated by cgroups based on inspection of >>> > the control files.  $>>$  > >>> > The user could then request stats 0, 3 and 7 for a cgroup to get the >>> > memory.usage\_in\_bytes, memory.stat and cpu.stat statistics.  $>>$  > >>> > The stats could be returned in a binary format; the format for each >>> > individual stat would depend on the type of that stat, and these could >>> > be simply concatenated together.  $>>$  > >>> > A u64 or s64 stat would simply be a 64-bit value in the data stream  $>>$  > >>> > A map stat would be represented as a sequence of 64-bit values, >>> > representing the values in the map. There would be no need to include >>> > the size of the map or the key ordering in the binary format, since >>> > userspace could determine that by reading the ASCII version of the map >>> > control file once at startup.  $>>$  >  $\Rightarrow$  > So in the case of the request above for stats 0, 3 & 7, the binary >>> > stats stream would be a sequence of 64-bit values consisting of:  $>>$  > >>> > <memory.usage> >>> > <memory.stat.cache> >>> > <memory.stat.rss> >>> > <memory.stat.active> >>> > <memory.stat.inactive> >>> > <cpu.stat.utime> >>> > <cpu.stat.stime>  $>>$  > >>> > If more stats were added to memory.stat or cpu.stat by a future >>> > version of the code, then they would automatically appear; any that >>> > userspace didn't understand it could ignore.  $>>$  > >>> > The userspace side of this could be handled by libcg.  $>>$  > >> Yes, it can be easily handled by libcg. I think this is an important >> piece of the cgroup infrastructure. >> >>> > 8) Subsystems from modules

>>> > ------  $>>$  > >>> > Having completely unknown subsystems registered at run time would >>> > involve adding a bunch of complexity and additional locking to cgroups >>> > - but allowing a subsystem to be known at compile time but just >>> > stubbed until first mounted (at which time its module would be loaded) >>> > should increase the flexibility of cgroups without hurting its >>> > complexity or performance.  $>>$  >  $>>$  > >>> > 7) New subsystems >>> > -----  $>>$  > >>> > - Swap, disk I/O - already being worked on by others  $>>$  > >>> > - OOM handler. Exactly what semantics this should provide aren't 100% >>> > clear. At Google we have a useful OOM handler that allows root to >>> > intercept OOMs as they're about to happen, and take appropriate action >>> > such as killing some other lower-priority job to free up memory, etc. >>> > Another useful feature of this subsystem might be to allow a process >>> > in that cgroup to get an early notification that its cgroup is getting >>> > close to OOM. This needs to be a separate subsystem since it could be >>> > used to provide OOM notification/handling for localized OOMs caused >>> > either by cpusets or the memory controller.  $>>$  > >>> > - network tx/rx isolation. The cleanest way that we've found to do >>> > this is to provide a per-cgroup id which can be exposed as a traffic >>> > filter for regular Linux traffic control - then you can construct >>> > arbitrary network queueing structures without requiring any new APIs, >>> > and tie flows from particular cgroups into the appropriate queues.  $>>$  >  $>>$  > >>> > 8) per-mm owner field >>> > ----  $>>$  > >>> > To remove the need for per-subsystem counted references from the mm. >>> > Being developed by Balbir Singh >>> >> I have version 9 out. It has all the review comments incorporated. If >> the patch seems reasonable, I'll ask Andrew to include it. >> >>> I'm slooowly trying to whip together a swapfile namespace - not a >>> cgroup - which ties a swapfns to a list of swapfiles (where each >>> swapfile belongs to only one swapfns). So I also need an mm->task >>> pointer of some kind. I've got my own in my patches right now but >>> sure do hope to make use of Balbir's mm owner field. >> Serge, do you have any specific requirements for the mm owner field. >> Will the current patch meet your requirements (including

>> mm\_owner\_changed field callbacks)?

>

> I'm behind in versions, but the last I took a look it looked great.

Thanks, that would be nice. I've just asked Andrew to include it, if there are no objections.

>

- > thanks,
- > -serge
- > \_\_\_\_\_\_\_\_\_\_\_\_\_\_\_\_\_\_\_\_\_\_\_\_\_\_\_\_\_\_\_\_\_\_\_\_\_\_\_\_\_\_\_\_\_\_\_
- > Containers mailing list
- > Containers@lists.linux-foundation.org
- > https://lists.linux-foundation.org/mailman/listinfo/containers

-- Warm Regards, Balbir Singh Linux Technology Center IBM, ISTL

Containers mailing list Containers@lists.linux-foundation.org https://lists.linux-foundation.org/mailman/listinfo/containers

\_\_\_\_\_\_\_\_\_\_\_\_\_\_\_\_\_\_\_\_\_\_\_\_\_\_\_\_\_\_\_\_\_\_\_\_\_\_\_\_\_\_\_\_\_\_\_

Subject: Re: [RFC] Control Groups Roadmap ideas Posted by [Paul Menage](https://new-forum.openvz.org/index.php?t=usrinfo&id=787) on Mon, 14 Apr 2008 15:03:57 GMT [View Forum Message](https://new-forum.openvz.org/index.php?t=rview&th=5894&goto=29474#msg_29474) <> [Reply to Message](https://new-forum.openvz.org/index.php?t=post&reply_to=29474)

On Mon, Apr 14, 2008 at 7:11 AM, Serge E. Hallyn <serue@us.ibm.com> wrote: >

- > then all tasks are mapped under /containers. If login does a
- > clone(CLONE\_NEWNS) for hallyn's login to give him a private /tmp,
- > then hallyn ends up under /containers/node\_xyz, but we don't want him
- > to be virtualized under there. So I assume we'd want a virt.lock file
- > or something like that so, that when I create a container, my
- > start\_container script can echo 1 > /containers/node\_abc/virt.lock

Yes, something like that.

>

- > I assume the container will also have to remount a fresh copy of the
- > cgroup composition so it can have the dentry for /containers/node\_abc
- > as the root dentry for /containers?

Yes.

Paul

Containers mailing list Containers@lists.linux-foundation.org https://lists.linux-foundation.org/mailman/listinfo/containers

\_\_\_\_\_\_\_\_\_\_\_\_\_\_\_\_\_\_\_\_\_\_\_\_\_\_\_\_\_\_\_\_\_\_\_\_\_\_\_\_\_\_\_\_\_\_\_

Page 39 of 39 ---- Generated from [OpenVZ Forum](https://new-forum.openvz.org/index.php)